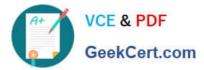

## Q&As

### Salesforce Certified Heroku Architecture Designer

## Pass Salesforce HEROKU-ARCHITECTURE-DESIGNER Exam with 100% Guarantee

Free Download Real Questions & Answers **PDF** and **VCE** file from:

https://www.geekcert.com/heroku-architecture-designer.html

100% Passing Guarantee 100% Money Back Assurance

Following Questions and Answers are all new published by Salesforce Official Exam Center https://www.geekcert.com/heroku-architecture-designer.html 2024 Latest geekcert HEROKU-ARCHITECTURE-DESIGNER PDF and VCE dumps Download

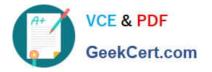

- Instant Download After Purchase
- 100% Money Back Guarantee
- 💿 365 Days Free Update
- 800,000+ Satisfied Customers

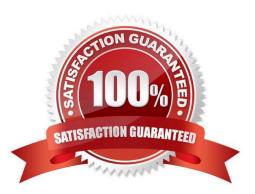

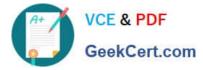

#### **QUESTION 1**

Universal Containers is deploying Field Service Lightning in Europe, where pricing varies by country. What Price Book structure is recommended?

- A. Utilize a custom Price Book specific to each country.
- B. Utilize the standard Price Book with pricing rules applied.
- C. Utilize a custom Price Book with pricing rules applied.
- D. Utilize a standard Price Book specific to each country.

Correct Answer: A

#### **QUESTION 2**

A client has an existing Heroku Connect integration. They would like to extend the integration to ad Attachments (which are related binary files) from a mapped Salesforce object. What advice should an Architect provide?

A. A file storage system needs to be added to the Heroku Connect mapping to sync binary files.

B. Heroku Connect does not support binary files: therefore migration must be done using another method

C. A column of type Binary String must be added manually to the Heroku Postgres table and amend Attachments before binary transfer can be enabled.

D. An additional object mapping must be added for the Attachments table in Heroku Connect.

Correct Answer: B

https://devcenter.heroku.com/articles/using-sso-services-with-heroku#prerequisites-for-sso-with-heroku

#### **QUESTION 3**

Universal Containers acquires a company that runs an application on Google Cloud Platform (GCP). TheGCP application needs to communicate securely with a Heroku application. The Heroku application has Internal Routing enabled and is running in a Private Space.

Which two recommendations should an Architect make to satisfy this use case? Choose 2 answers.

- A. Ensure that the Private Space and GCP use distinct CIDR ranges
- B. Disable Internal Routing on the Heroku app.
- C. Ensure that the Private Space and GCP use matching CIDR ranges.
- D. Establish a secure site-to-site VPN connection between the Private Spaceand GCP.

Correct Answer: AD

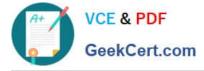

https://devcenter.heroku.com/articles/vpn-private-space.google-cloud-platform#manual-setup

#### **QUESTION 4**

A customer would like to analyze data stored in a single, large, high-traffic Heroku Postgres database using a reporting tool that runslong-running, expensive read queries. What reporting architecture should be recommended?

A client wants to create a Heroku web application that needs to provide a low-latency experience for its users, who are based primarily in Japan. Many common user actions will result in synchronous writes to the application\\'s Heroku

Postgres database. The application does not have advanced compliance requirements.

Which should an Architect recommend?

A. Deploy the application to a Shield Private Space In the Tokyo region

B. Deploy the application to the Common Runtime in the Tokyo region

- C. Deploy the application to a Private Space in the Tokyo region
- D. Deploy the application to the Common Runtime in the U.S region and use a CDN to accelerate content delivery

Correct Answer: C

https://devcenter.heroku.com/articles/dataclips

#### **QUESTION 5**

Universal Containers performs service on field assets that require a sequence of work tasks. A Consultant has recommended Work Order Line Items to manage the tasks and assets/parts necessary to manage the work.

Which two of the following must be considered as part of this solution to ensure Work Orders are properly completed? (Choose two.)

A. Use of Work Order Line Items that automatically inherit the hierarchy of Assets attached to Work Order.

- B. Use of a parent-child Work Order Line Item to create a Work Order Line Item hierarchy.
- C. Use of Work Order Line Items to link to a specific Asset within the Asset Hierarchy that represents the BoM.
- D. Use of Standard Reports to view Parent and Root Work Order Lines Items within Work Orders by Customer.

Correct Answer: BC

# HEROKU-ARCHITECTURE HEROKU-ARCHITECTURE HEROKU-ARCHITECTURE DESIGNER PDF Dumps DESIGNER Study Guide DESIGNER Exam Questions Questions